<< Photoshop CS4 >

, tushu007.com

- << Photoshop CS4 >>
- 13 ISBN 9787802484085
- 10 ISBN 7802484081

出版时间:2009-10

页数:416

PDF

更多资源请访问:http://www.tushu007.com

## , tushu007.com

## $<<$  Photoshop CS4  $>>$

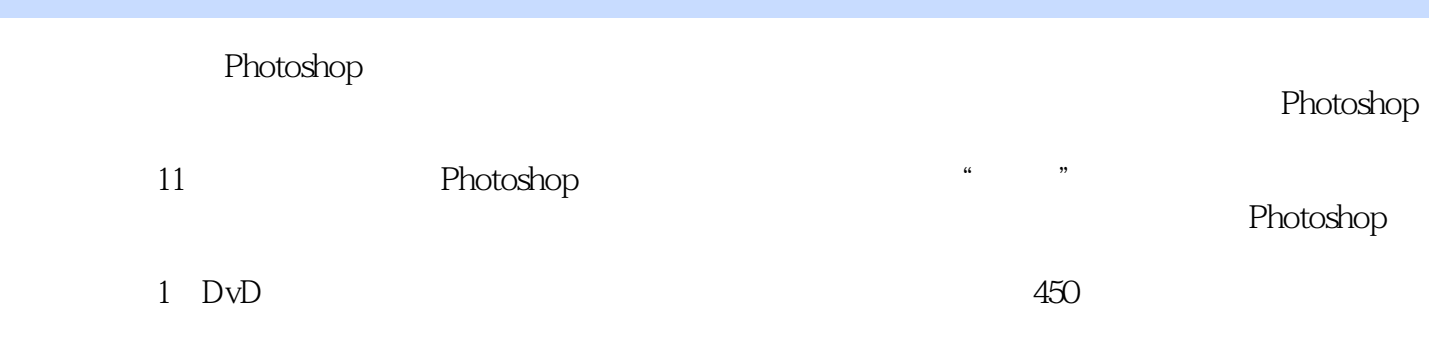

Photoshop

, tushu007.com

 $<<$  Photoshop CS4  $>>$ 

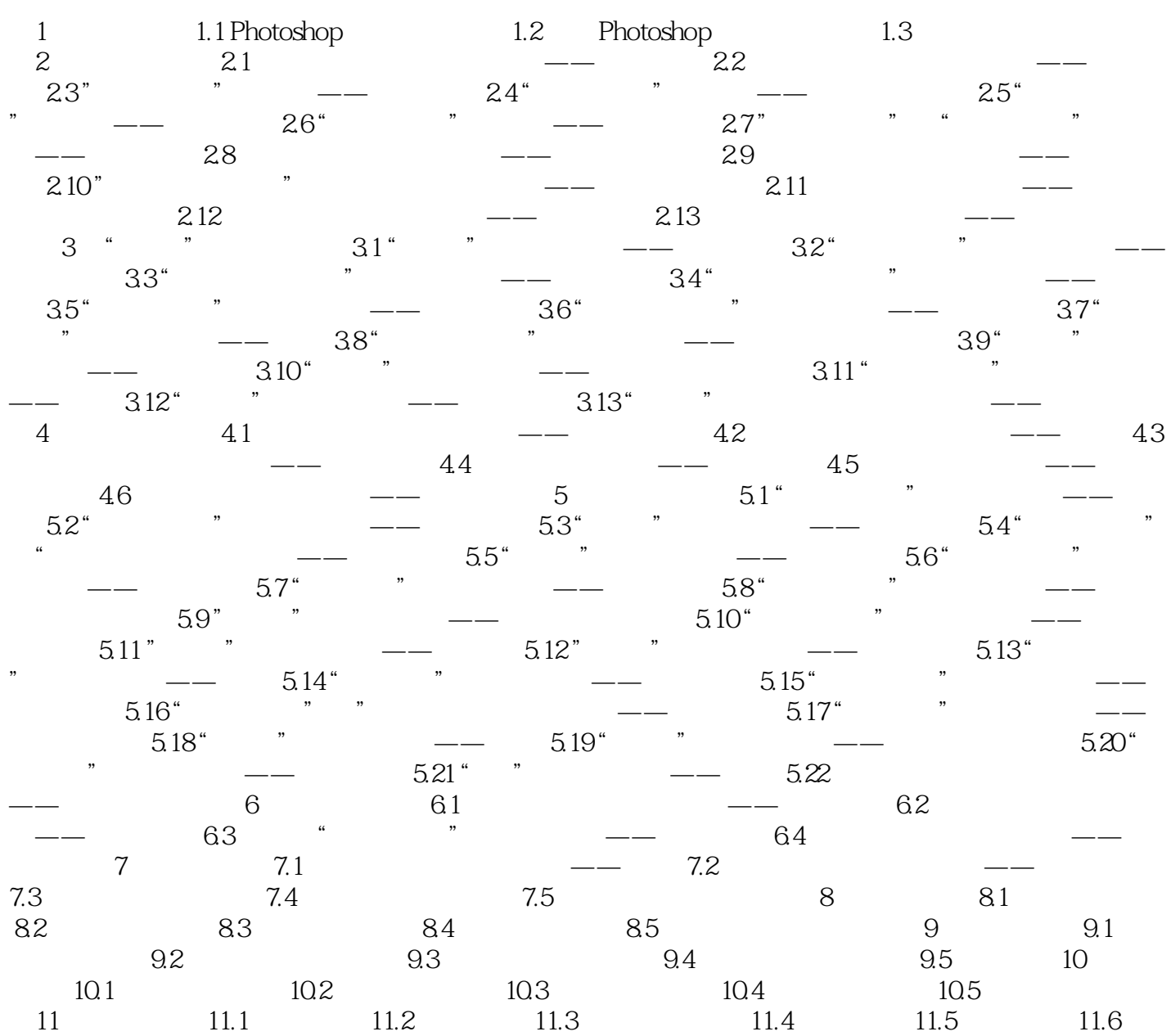

 $<<$  Photoshop CS4  $>>$ 

Photoshop CS4

<< Photoshop CS4 >

本站所提供下载的PDF图书仅提供预览和简介,请支持正版图书。

更多资源请访问:http://www.tushu007.com